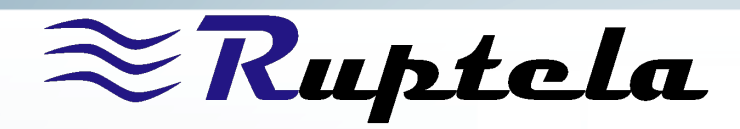

# **Ruptela Tachograph solution: installation and configuration**

### **Tachograph Solution**

Tachograph solution offers fast and reliable way to read driver card information. This functionality is available for TCO3 devices. This document explains how to install and configure device to read tachograph information. Contents:

- Compatibility
- Tachograph connectors
- Tachograph connection to TCO3
	- **–** Tachograph read via FMS
	- **–** Tachograph connection using Interface Extender
	- **–** Direct tachograph connection to TCO3
	- **–** Status check via SMS commands
- Card reader connection to TCO3
	- **–** Tacho Card Reader LED statuses
- Tachograph file download using Trust Track system

You can get all newest software, firmware and documentation at <ftp://dev.ruptela.lt> (user name: ftp, password: ftp).

### **Compatibility**

Not all tachographs can be read with FM devices. For SIEMENS VDO 1381 tachograph version must be higher than 1.3A (including). Example of version is shown in left picture below. Also in addition to version, not all series of tachograph is supported. Where to check series you can see in right picture below.

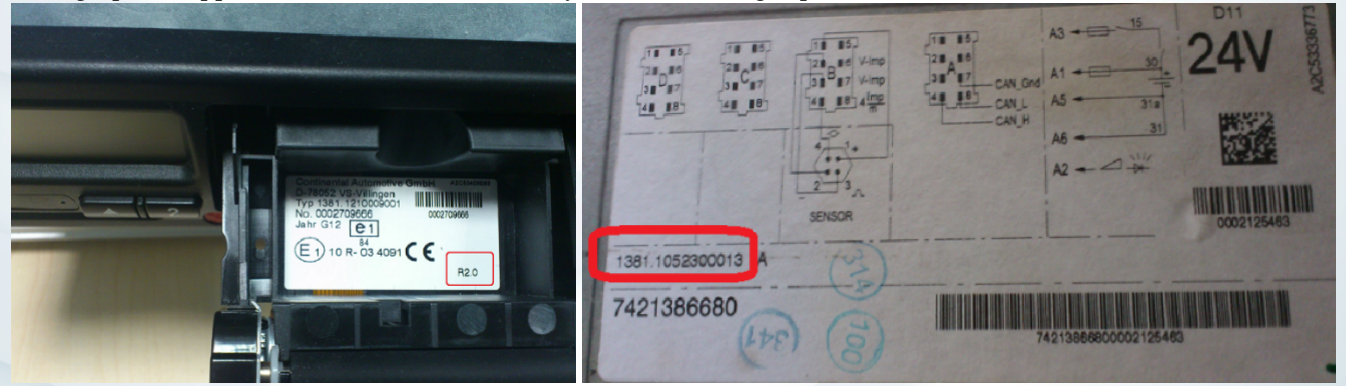

**Blacklist of VDO tachograph series that are unreadable.**

#### **NOTE**

For unsupported tachograph list please see end of this document - Appendix: Unsuported tachograph list.

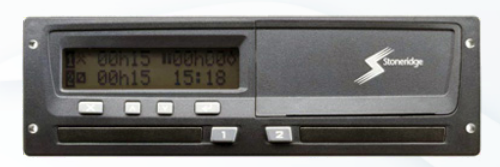

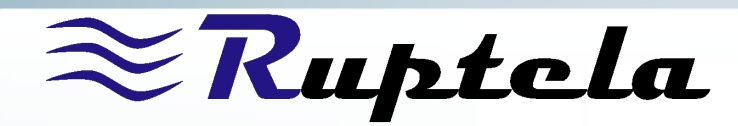

Stoneridge tachographs must be version 7.0 and above. tachographs with lower versions are not supported. Please check picture below where to check version of your tachograph.

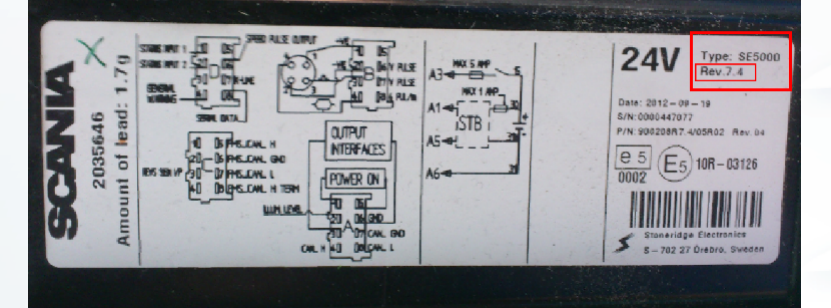

## **Tachograph connectors**

Tachographs have four connectors:

- A CAN-bus A
- B Speed sender
- C CAN-bus C
- D Serial output

#### We will need **C** and **D** connectors. **Unplug them only with ignition off. This is important!**

In case these connectors are sealed, tacho read can be done without physical connection to tachograph. Tachograph data should come through FMS, same as board computer data. Please reffer to section *Tachograph read via FMS*.

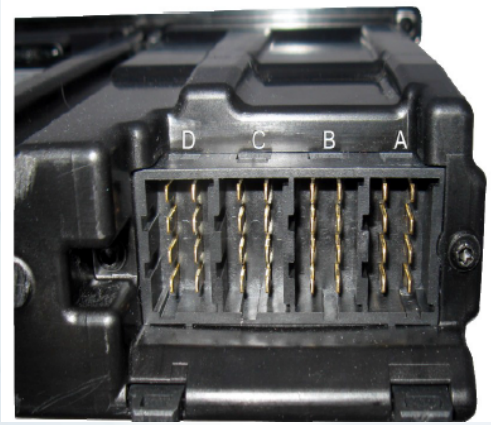

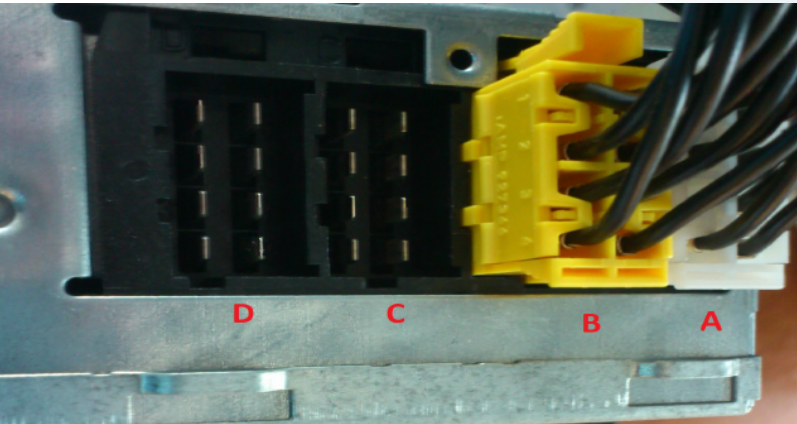

Stoneridge general connectors view Siemens VDO general connectors view

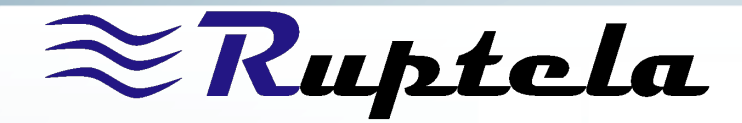

## **Tachograph connection to TCO3**

Tachograph read via FMS

#### **This functionality works only from TCO3 [TCO] firmware version 4.24**.

Not all trucks can be read this way. If, after installation, you get Tacho status 0, it means tachograph read via FMS is not available for current vehicle. In this case please use interface extender.

In most of new vehicles, basically starting from 2010, it is impossible to connect FM device directly to tachograph port C. Tachograph port C is connected directly to FMS gateway, see diagram:

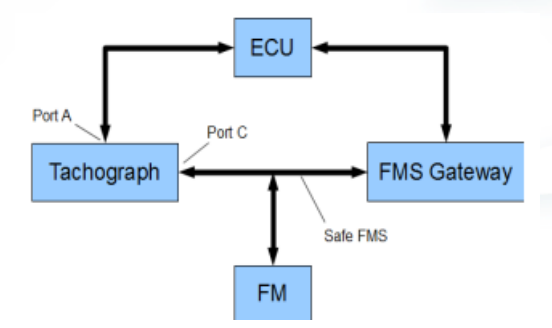

So if you have sealed connectors on tachograph simply connect FM device to vehicle FMS gateway (CAN connection) according to installation instruction for your vehicle make and model. Configuration is also same as for CAN connection–simply select **CAN** and choose **FMS** *see configuration picture below*.

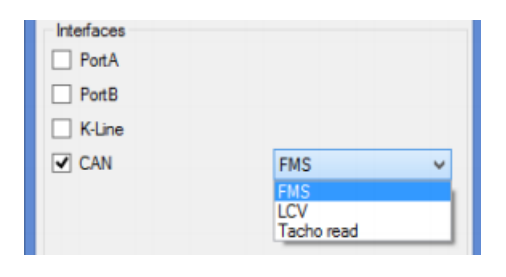

#### **NOTE for TCO3 x4.27 or newer firmware!**

When using TCO3 firmware x4.27 or newer **CAN Active** mode must be used disregarding vehicle make or model. CAN Silent mode cannot get tachograph data from FMS.

By default TCO3 device will gather CAN data but upon request from server ( when you try to download tachograph data files) it will switch to tachograph read mode and download required files. Status check SMS messages will work same as for other connection methods (*see Status check via SMS commands* section).

#### Tachograph connection to TCO3 using interface extender

If Tacho reading via FMS is not available, you can use interface extender to connect to vehicle CAN and read tachograph. Interface extender gives you another CAN line: so you have one for CAN parameters and other for tachograph reading.

#### **Notice for Scania and Mercedes Benz trucks**

If you disconnect manufacturer's tracking device you must inform client to whom you are installing about this procedure!

In Scania from 2012 tachograph's **C** connector is connected to manufacturer's GPS device. You need to disconnect these wires from tachograph's **C** connector and connect Ruptela's device instead.

For Mercedes Benz Actros MP4 fleetboard does not work with other tracking devices. This means if you install Ruptela's device, Fleetboard will not work. Disconnect Fleetboard's wires from tachograph **C** connector and connect Ruptela s device instead.

Interface Extender can be connected either to **Port A** or **Port B** of TCO3 device. Connection schemes are shown below.

 $\bullet$  Main Support no.: +370 5 2045030  $\bullet$  B [support@ruptela.com](mailto:support@ruptela.com)  $\bullet$  [Ruptela.com](http://www.ruptela.com)

 $\bullet$  Polish Support no.: +48 22 2092532

T Ukrainian Support no.: +380 947 107319

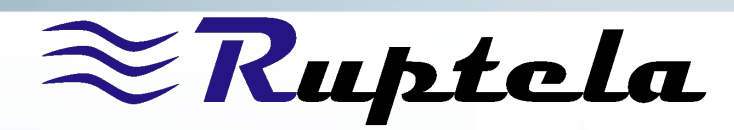

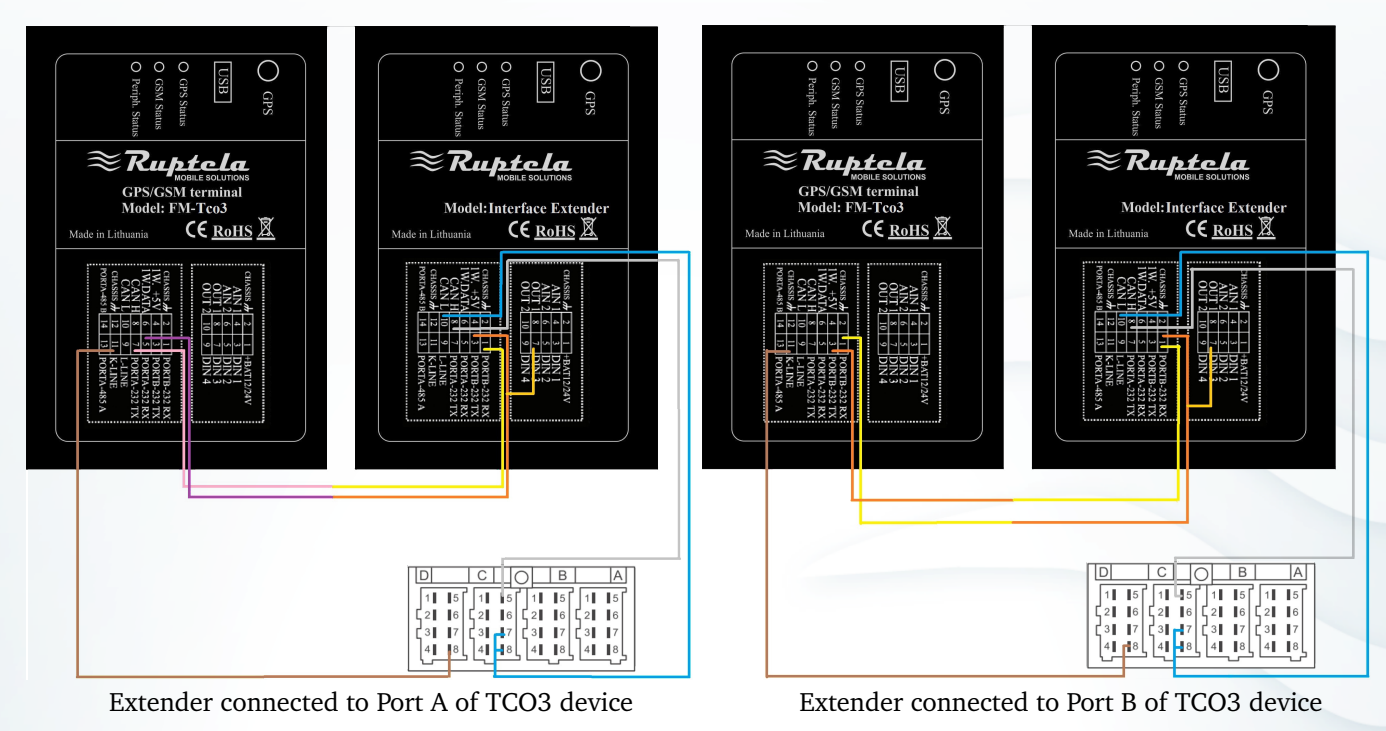

Configuration must be done as follows:

- 1. In first drop box choose **TCO3**, in second choose **TCO**
- 2. Click *IO settings* **Options** button
- 3. Check **K-Line** check box and select **TCO** from drop box. Also select correct port:
	- (a) If Extender is connected to Port A: Check **Port A**, choose **RS232** and **Extender** as shown in picture (3a)
	- (b) If Extender is connected to Port B: Check **Port B** and select **Extender** as shown in picture (3b)

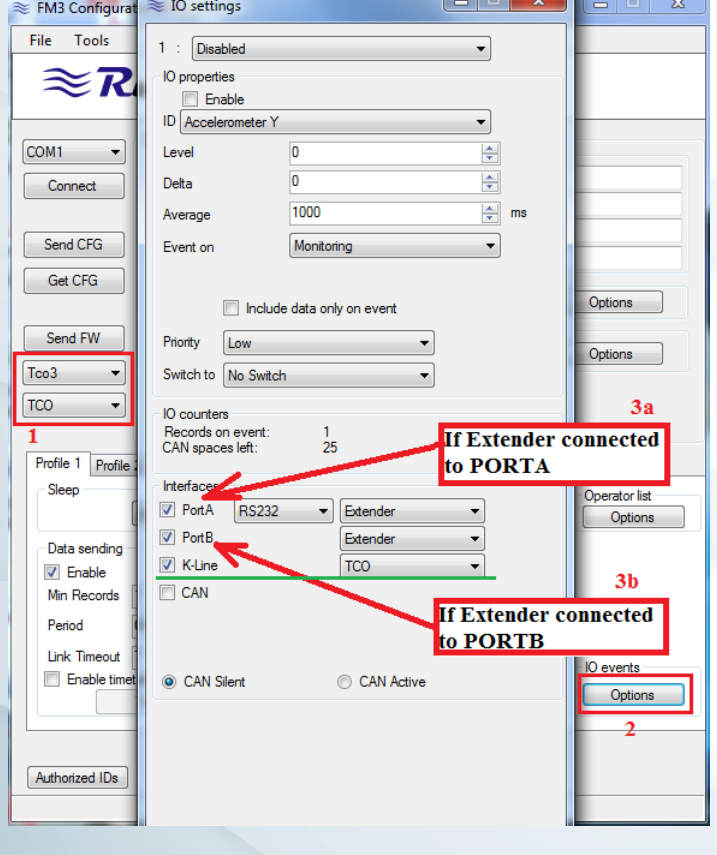

T Ukrainian Support no.: +380 947 107319

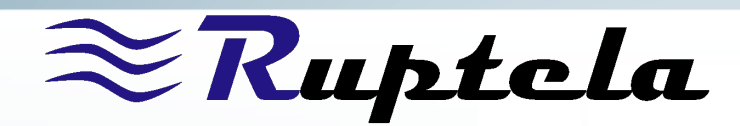

### Direct tachograph connection to TCO3

If you do not need connection to vehicle board computer, you can use CAN interface to connect tachograph directly to device.

Connect tachograph **D** connector pin8 to TCO3 Kline. **C** connector pin5 to TCO3 CAN H port. **C** connector pin7 and pin8 must be connected together and attached to TCO3 CAN L port. Connection scheme is shown in picture to the right.

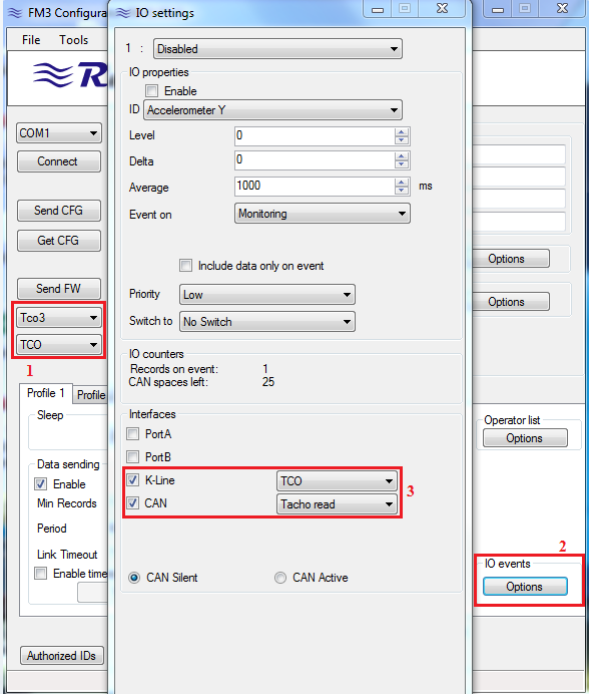

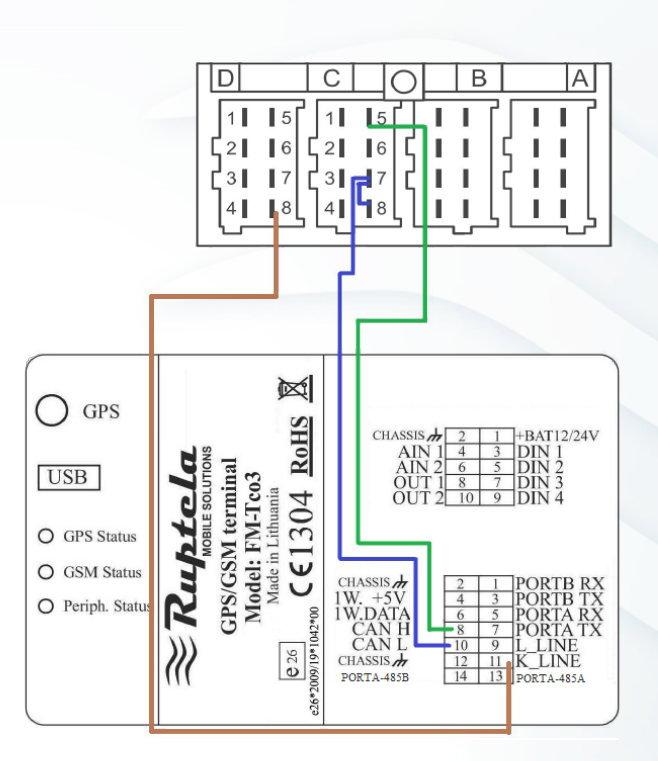

Figure 1: Direct tachograph connection to device scheme

Configuration must be done as follows:

- 1. In first drop box choose **TCO3**, in second choose **TCO**
- 2. Click *IO settings* **Options** button
- 3. Check **K-Line** check box and select **TCO** from drop box. Check **CAN** check box and select **Tacho read** from drop box. (*see configurator picture above*)

Now when device configuration and installation is done, you can download tachograph files to your computer.

If you connected this way, please refer to File download section.

### Status check via SMS commands

You can use SMS commands to check the connection state.

Message format: [PASSWORD][space][COMMAND]

[COMMAND] is "tacho". (Ex. Without password: " tacho") Possible SMS responses:

- 0 Tacho not responding
- 1 OK
- 2 Tacho reading interface is not configured in the FM device.
- 3 Extender is not responding (either it's not connected, or getting to much error data over CAN line)

 $\bullet$  Ukrainian Support no.: +380 947 107319

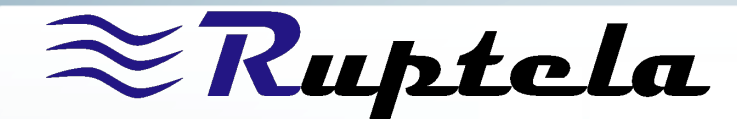

- 4 Tacho reading is pending, state check is impossible.
- 5 Connection is good, but communication is not going on.

If the connection was performed correctly you should get "tacho:1" response. You can check FM device and FM interface Extender connection using next SMS command.

Message format: [PASSWORD][space][COMMAND]

[COMMAND] is "ieversion". (Ex. Without password: " ieversion") Possible SMS responses:"conf:x,ver:y"

- x FM's RS232 port configured for connection with extender (0–not configured 1–PortA, 2–PortB, 3–FM is configured to read tacho CAN without extender).
- y shows extender's FM version, if you get "NC" it means that FM does not gets response from extender.

#### **Card reader connection to TCO3**

You can connect only card reader to read driver card. With this functionality you will be able to read driver data driving time, stop time, etc. However you will not be able to download \*.ddd files with full tachograph information. Card reader connection scheme is displayed in picture below.

**Important!**

1100 Ohm resistor is required for **GAMAUTO** card reader. If you have different card reader do not connect resistor.

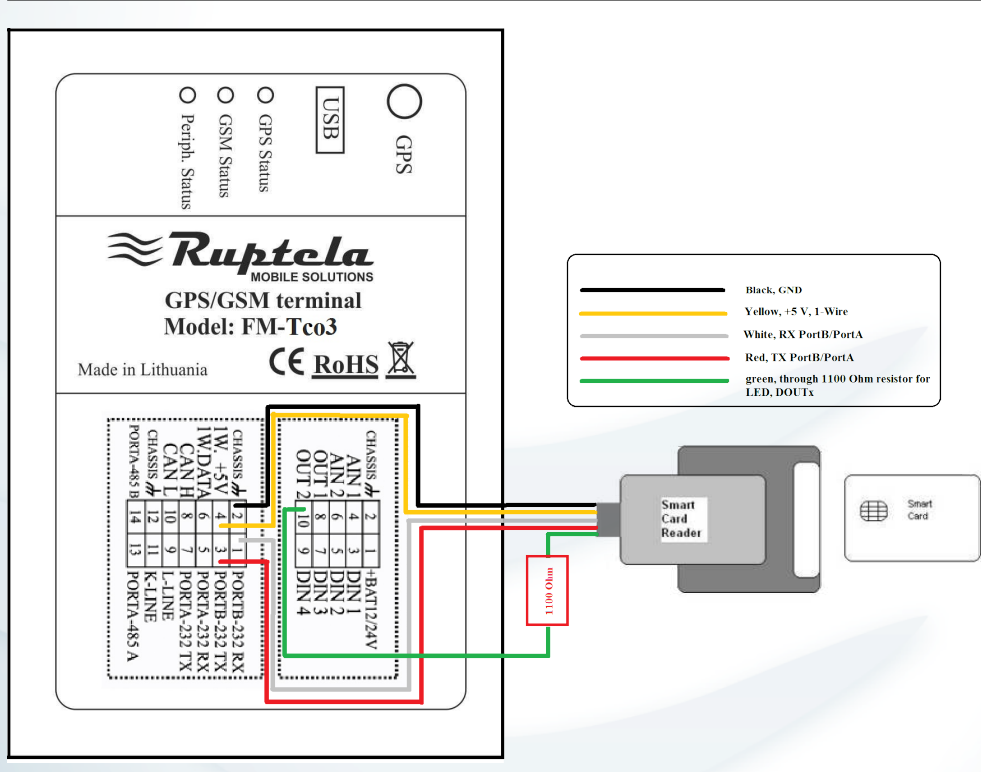

Configuration must be done as follows:

- 1. In first drop box choose **TCO3**, in second choose **TCO**
- 2. Click *IO settings* **Options** button
- 3. Check **K-Line** check box and select **TCO** from drop box. Also select correct port:
	- (a) If Card Reader is connected to Port A: Check **Port A**, choose **RS232** and **TCO Card Reader** as shown in picture (3a)

 $\bullet$  Main Support no.: +370 5 2045030  $\bullet$  B [support@ruptela.com](mailto:support@ruptela.com)  $\bullet$  [Ruptela.com](http://www.ruptela.com)

 $\bullet$  Polish Support no.: +48 22 2092532

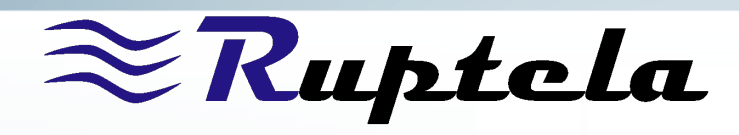

(b) If Card Reader is connected to Port B: Check **Port B** and select **TCO Card Reader** as shown in picture (3b)

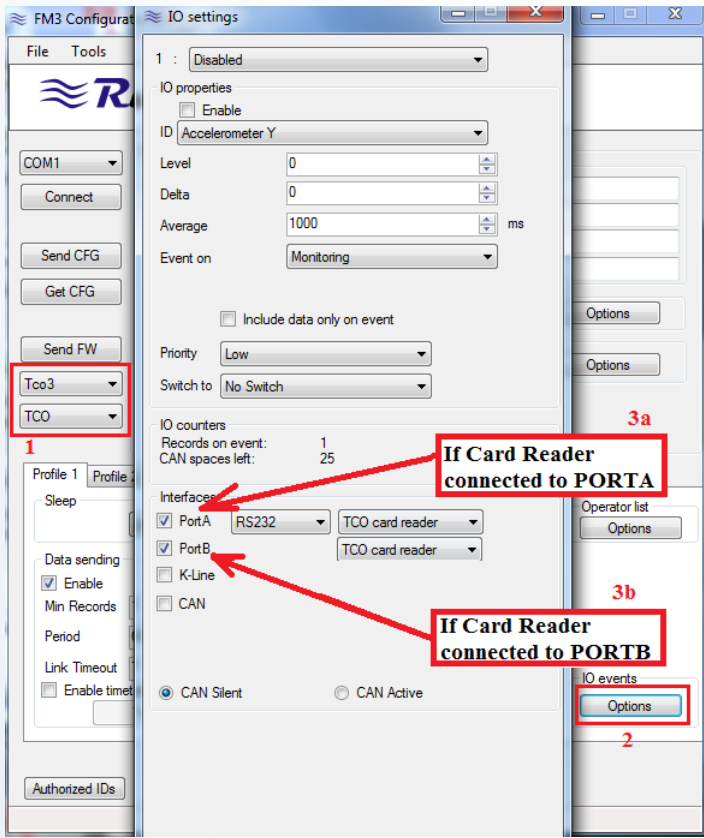

Driver card's data can be downloaded via trust Track Track system. Process is described in *file download* section. You do not need to authenticate with company card, but you will not be able to download \*.ddd files, only driver card information.

#### Tacho Card Reader LED statuses

You can get indication if everything is working properly by LED blinking. LED (green color bulbs) statuses in card reader device:

- Blinking slowly : 5 s turned off, 0,2 s lights–it is allowed to put in the tachograph card
- Blinking equally: 1 s turned off, 1 s lights–reading data, it is not allowed to take out the card
- Lights: the card had been read successfully and needs to be taken out
- Blinking often: 0,2 s turned off, 0,2 s lights–error, it is not allowed to put in the card.

### **Tachograph file download using Trust Track system**

First of all newest JAVA platform must be installed in your system. In order to download \*.ddd files you must authenticate your ID by company's card. To do this you must have card reader connected to your computer. Insert company's card to card reader, log on to your Trust Track account and go to **Catalogue** section. Click on menu button **Tachograph files**. List of available files will be displayed. Click on **other settings**. You will see *connect card* button. When authenticated you will be able to download tachograph files to your computer.

You can find detailed explanation of tachograph file download at our Trust Track system's web help.

**Note**

 $\bullet$  Main Support no.: +370 5 2045030  $\bullet$  B [support@ruptela.com](mailto:support@ruptela.com)  $\bullet$  [Ruptela.com](http://www.ruptela.com)

 $\bullet$  Polish Support no.: +48 22 2092532

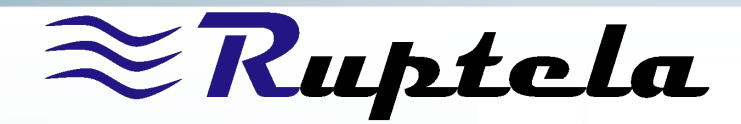

## Appendix: Unsupported tachograph list

This is list of **UNSUPPORTED** Siemens VDO 1381 series. If your tachograph's series is not in list, then data can be read from tachograph.

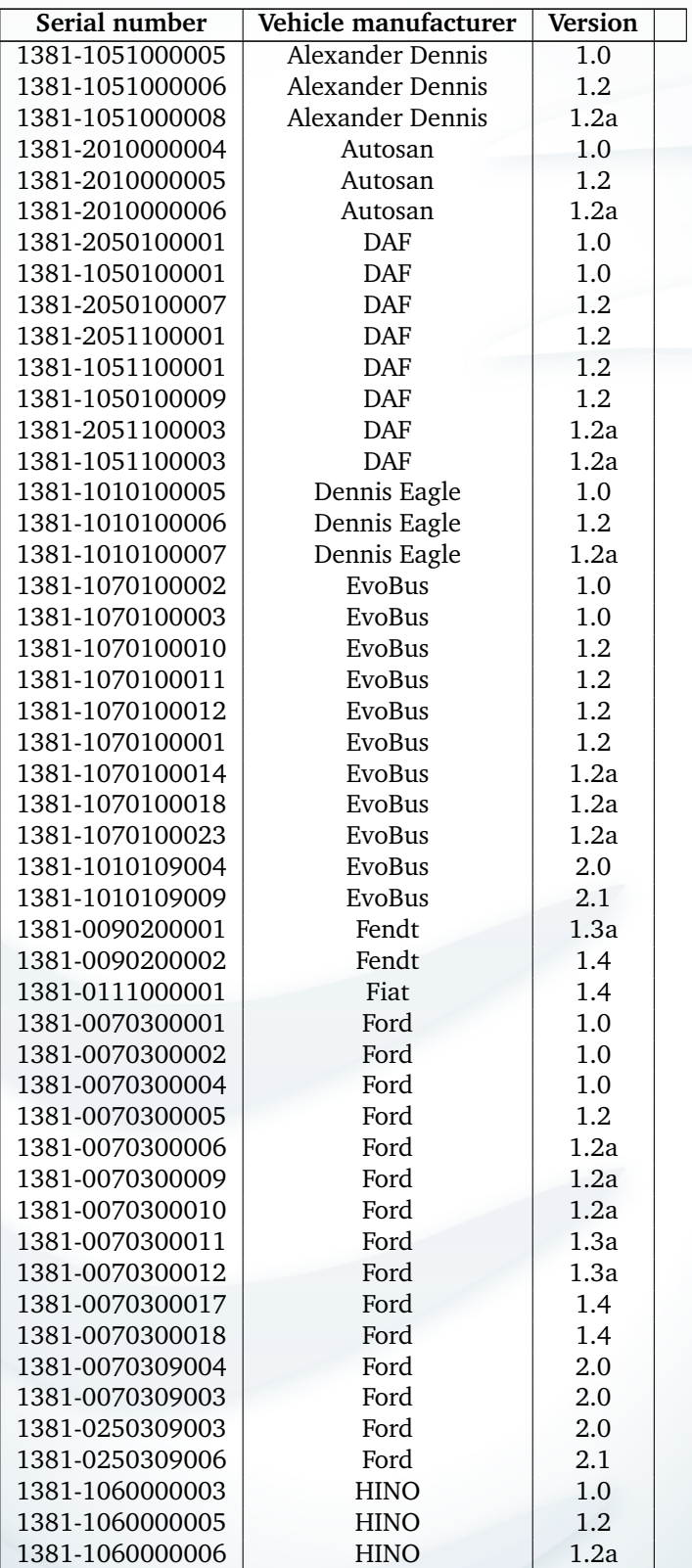

Unsupported VDO tachograph versions

*Continued on next page*

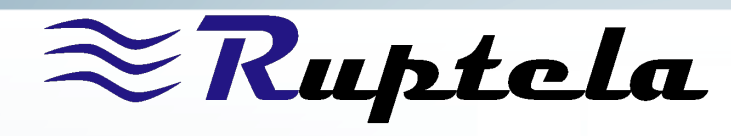

| Table 1 – Continued from previous page |                      |                   |  |  |
|----------------------------------------|----------------------|-------------------|--|--|
| Serial number                          | Vehicle manufacturer | <b>Version</b>    |  |  |
| 1381-1060000007                        | <b>HINO</b>          | $\overline{1.2a}$ |  |  |
| 1381-0051000001                        | Isuzu                | 1.0               |  |  |
| 1381-1051000001                        | Isuzu                | 1.0               |  |  |
| 1381-0051000003                        | Isuzu                | 1.2               |  |  |
| 1381-1051000004                        | Isuzu                | 1.2               |  |  |
| 1381-0051000004                        | Isuzu                | 1.2a              |  |  |
| 1381-1051000007                        | Isuzu                | 1.2a              |  |  |
| 1381-0051000005                        | Isuzu                | 1.3a              |  |  |
| 1381-0050200001                        | Isuzu                | 1.4               |  |  |
| 1381-2072100002                        | Iveco                | 1.0               |  |  |
| 1381-0071000002                        | Iveco                | 1.0               |  |  |
| 1381-0071000003                        | Iveco                | 1.0               |  |  |
| 1381-0111100002                        | Iveco                | 1.0               |  |  |
| 1381-1072100002                        | Iveco                | 1.0               |  |  |
| 1381-2072100004                        | Iveco                | 1.2               |  |  |
| 1381-2072100005                        | Iveco                | 1.2               |  |  |
| 1381-0071000005                        | Iveco                | 1.2               |  |  |
| 1381-0111100004                        | Iveco                | 1.2               |  |  |
| 1381-0111100005                        | Iveco                | 1.2               |  |  |
| 1381-1072100003                        | Iveco                | 1.2               |  |  |
| 1381-1072100004                        | Iveco                | 1.2               |  |  |
| 1381-2072100006                        | Iveco                | 1.2a              |  |  |
| 1381-2072100007                        | Iveco                | 1.2a              |  |  |
| 1381-0071000006                        | Iveco                | 1.2a              |  |  |
| 1381-0111100006                        | Iveco                | 1.2a              |  |  |
| 1381-0111100008                        | Iveco                | 1.2a              |  |  |
| 1381-1072100006                        | Iveco                | 1.2a              |  |  |
| 1381-1072100007                        | Iveco                | 1.2a              |  |  |
| 1381-0071000007                        | Iveco                | 1.3a              |  |  |
| 1381-0071000008                        | Iveco                | 1.4               |  |  |
| 1381-1011000003                        | <b>KMW</b>           | 1.3a              |  |  |
| 1381-2050000019                        | Man                  | 1.0               |  |  |
| 1381-1050000007                        | Man                  | 1.0               |  |  |
| 1381-2050000023                        | Man                  | 1.2               |  |  |
| 1381-1050000008                        | Man                  | 1.2               |  |  |
| 1381-2050000027                        | Man                  | 1.2a              |  |  |
| 1381-1050000012                        | Man                  | 1.2a              |  |  |
| 1381-2070000039                        | Mercedes-Benz        | 1.0               |  |  |
| 1381-0010000009                        | Mercedes-Benz        | 1.0               |  |  |
| 1381-0010000010                        | Mercedes-Benz        | 1.0               |  |  |
| 1381-0010000011                        | Mercedes-Benz        | 1.0               |  |  |
| 1381-1070000007                        | Mercedes-Benz        | 1.0               |  |  |
| 1381-1070000008                        | Mercedes-Benz        | 1.0               |  |  |
| 1381-2070000046                        | Mercedes-Benz        | 1.2               |  |  |
| 1381-0010000012                        | Mercedes-Benz        | 1.2               |  |  |
| 1381-0010000014                        | Mercedes-Benz        | 1.2               |  |  |
| 1381-0010000017                        | Mercedes-Benz        | 1.2               |  |  |
| 1381-1070000024                        | Mercedes-Benz        | 1.2               |  |  |
| 1381-1070000025                        | Mercedes-Benz        | 1.2               |  |  |
| 1381-1070000038                        | Mercedes-Benz        | 1.2               |  |  |
| 1381-2070000051                        | Mercedes-Benz        | 1.2a              |  |  |
| 1381-0010000018                        | Mercedes-Benz        | 1.2a              |  |  |
| 1381-0010000020                        | Mercedes-Benz        | 1.2a              |  |  |
| 1381-0010000022                        | Mercedes-Benz        | 1.2a              |  |  |

*Continued on next page*

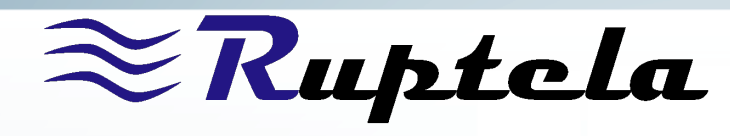

| Table 1 – Continued from previous page |                      |                   |  |  |
|----------------------------------------|----------------------|-------------------|--|--|
| Serial number                          | Vehicle manufacturer | <b>Version</b>    |  |  |
| 1381-1070000034                        | Mercedes-Benz        | $\overline{1.2a}$ |  |  |
| 1381-1070000040                        | Mercedes-Benz        | 1.2a              |  |  |
| 1381-1070000041                        | Mercedes-Benz        | 1.2a              |  |  |
| 1381-0010000023                        | Mercedes-Benz        | 1.3a              |  |  |
| 1381-1070000044                        | Mercedes-Benz        | 1.3a              |  |  |
| 1381-1070000045                        | Mercedes-Benz        | 1.3a              |  |  |
| 1381-0010000027                        | Mercedes-Benz        | 1.4               |  |  |
| 1381-1070000055                        | Mercedes-Benz        | 1.4               |  |  |
| 1381-0010009003                        | Mercedes-Benz        | 2.0               |  |  |
| 1381-0010009004                        | Mercedes-Benz        | 2.0               |  |  |
| 1381-0010009009                        | Mercedes-Benz        | 2.1               |  |  |
| 1381-0070100001                        | Mitsubishi           | 1.0               |  |  |
| 1381-1070100006                        | Mitsubishi           | 1.0               |  |  |
| 1381-0070100002                        | Mitsubishi           | 1.2               |  |  |
| 1381-1070100017                        | Mitsubishi           | 1.2               |  |  |
| 1381-0070100004                        | Mitsubishi           | 1.2a              |  |  |
| 1381-1070100024                        | Mitsubishi           | 1.2a              |  |  |
| 1381-0070100005                        | Mitsubishi           | 1.3a              |  |  |
| 1381-1070100028                        | Mitsubishi           | 1.3a              |  |  |
| 1381-0070100007                        | Mitsubishi           | 1.4               |  |  |
| 1381-1070100040                        | Mitsubishi           | 1.4               |  |  |
| 1381-0070109002                        | Mitsubishi           | 2.0               |  |  |
| 1381-1070109005                        | Mitsubishi           | 2.0               |  |  |
| 1381-0070109003                        | Mitsubishi           | 2.1               |  |  |
| 1381-1070109011                        | Mitsubishi           | 2.1               |  |  |
| 1381-1081000001                        | Nissan               | 1.0               |  |  |
| 1381-1081000002                        | Nissan               | 1.0               |  |  |
| 1381-1081000003                        | Nissan               | 1.2               |  |  |
| 1381-1081000005                        | Nissan               | 1.2               |  |  |
| 1381-1081000008                        | Nissan               | 1.2a              |  |  |
| 1381-1081000009                        | Nissan               | 1.2a              |  |  |
| 1381-1081000012                        | Nissan               | 1.3a              |  |  |
| 1381-1081000013                        | Nissan               | 1.3a              |  |  |
| 1381-1081000014                        | Nissan               | 1.3a              |  |  |
| 1381-1081000016                        | Nissan               | 1.4               |  |  |
| 1381-1101009001                        | Nissan               | 2.0               |  |  |
| 1381-0081000004                        | Nissan / Renault     | 1.0               |  |  |
| 1381-0081000005                        | Nissan / Renault     | 1.2               |  |  |
| 1381-0081000007                        | Nissan / Renault     | 1.2a              |  |  |
| 1381-0081000008                        | Nissan / Renault     | 1.3a              |  |  |
| 1381-0081000009                        | Nissan / Renault     | 1.3a              |  |  |
| 1381-0081000011                        | Nissan / Renault     | 1.4               |  |  |
| 1381-0101009002                        | Renalut/Nissan       | 2.0               |  |  |
| 1381-0111409004                        | Renalut/Nissan       | 2.0               |  |  |
| 1381-0111400001                        | Renault-Nis./GM      | 1.0               |  |  |
| 1381-0111400003                        | Renault-Nis./GM      | 1.2               |  |  |
| 1381-0111400005                        | Renault-Nis./GM      | 1.2a              |  |  |
| 1381-0111400006                        | Renault-Nis./GM      | 1.3a              |  |  |
| 1381-0111400008                        | Renault-Nis./GM      | 1.4               |  |  |
| 1381-2052300001                        | Renault Trucks       | 1.0               |  |  |
| 1381-2052300002                        | Renault Trucks       | 1.0               |  |  |
| 1381-1052300001                        | Renault Trucks       | $1.0\,$           |  |  |
| 1381-1052300002                        | Renault Trucks       | $1.0\,$           |  |  |
| 1381-2052300004                        | Renault Trucks       | 1.2               |  |  |

*Continued on next page*

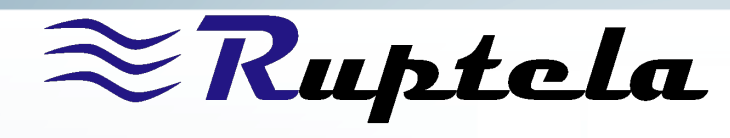

| Table 1 – Continued from previous page |                       |                  |  |  |
|----------------------------------------|-----------------------|------------------|--|--|
| Serial number                          | Vehicle manufacturer  | <b>Version</b>   |  |  |
| 1381-2052300005                        | Renault Trucks        | $\overline{1.2}$ |  |  |
| 1381-1052300004                        | Renault Trucks        | $1.2\,$          |  |  |
| 1381-1052300005                        | <b>Renault Trucks</b> | $1.2\,$          |  |  |
| 1381-2052300007                        | <b>Renault Trucks</b> | 1.2a             |  |  |
| 1381-2052300008                        | Renault Trucks        | 1.2a             |  |  |
| 1381-1052300006                        | Renault Trucks        | 1.2a             |  |  |
| 1381-1052300008                        | <b>Renault Trucks</b> | 1.2a             |  |  |
| 1381-2052300012                        | Renault Trucks        | 1.3a             |  |  |
| 1381-2052300014                        | <b>Renault Trucks</b> | 1.3a             |  |  |
| 1381-1052300013                        | Renault Trucks        | 1.3a             |  |  |
| 1381-2052300022                        | Renault Trucks        | 1.4              |  |  |
| 1381-2052300023                        | Renault Trucks        | 1.4              |  |  |
| 1381-1052300021                        | Renault Trucks        | 1.4              |  |  |
| 1381-0101009001                        | Renault/Nissan        | 2.0              |  |  |
| 1381-0111409005                        | Renault/Nissan        | 2.0              |  |  |
| 1381-0101009004                        | Renault/Nissan        | 2.1              |  |  |
| 1381-0111409010                        | Renault/Nissan        | 2.1              |  |  |
| 1381-0111409011                        | Renault/Nissan        | 2.1              |  |  |
| 1381-1071300004                        | Scania                | 1.2a             |  |  |
| 1381-1071400001                        | Scania                | 1.2a             |  |  |
| 1381-1070100008                        | Solaris Bus           | $1.0\,$          |  |  |
| 1381-1070100015                        | Solaris Bus           | 1.2              |  |  |
| 1381-1070100020                        | Solaris Bus           | 1.2a             |  |  |
| 1381-1070000014                        | Solbus                | $1.0\,$          |  |  |
| 1381-1070000021                        | Solbus                | 1.2              |  |  |
| 1381-1070000032                        | Solbus                | 1.2a             |  |  |
| 1381-1070000046                        | Solbus                | 1.3a             |  |  |
| 1381-1070000013                        | Sor Libchavy          | $1.0\,$          |  |  |
| 1381-1070000027                        | Sor Libchavy          | 1.2              |  |  |
| 1381-1070000037                        | Sor Libchavy          | 1.2a             |  |  |
| 1381-1070000012                        | Tatra                 | 1.0              |  |  |
| 1381-1070000017                        | Tatra                 | 1.2              |  |  |
| 1381-1070000043                        | Tatra                 | 1.2a             |  |  |
| 1381-1070000050                        | Tatra                 | 1.3a             |  |  |
| 1381-1070000058                        | Tatra                 | 1.4              |  |  |
| 1381-1070000011                        | Temsa                 | 1.0              |  |  |
| 1381-1070000019                        | Temsa                 | 1.2              |  |  |
| 1381-1070000030                        | Temsa                 | 1.2a             |  |  |
| 1381-1070000010                        | Van Hool              | 1.0              |  |  |
| 1381-1070000020                        | Van Hool              | 1.2              |  |  |
| 1381-1070000031                        | Van Hool              | 1.2a             |  |  |
| 1381-1050100003                        | <b>VDL Bus</b>        | 1.0              |  |  |
| 1381-1050100005                        | <b>VDL Bus</b>        | 1.0              |  |  |
| 1381-1050100006                        | <b>VDL Bus</b>        | 1.2              |  |  |
| 1381-1050100008                        | <b>VDL Bus</b>        | 1.2              |  |  |
| 1381-1050100015                        | <b>VDL Bus</b>        | 1.2a             |  |  |
| 1381-1050100016                        | <b>VDL Bus</b>        | 1.2a             |  |  |
| 1381-1050100017                        | <b>VDL Bus</b>        | 1.3a             |  |  |
| 1381-0051000001                        | <b>VDO</b>            | 1.0              |  |  |
| 1381-1051000001                        | <b>VDO</b>            | 1.0              |  |  |
| 1381-2050100005                        | <b>VDO</b>            | 1.0              |  |  |
| 1381-1081000006                        | <b>VDO</b>            | 1.0              |  |  |
| 1381-1070100007                        | <b>VDO</b>            | 1.0              |  |  |
| 1381-0051000003                        | <b>VDO</b>            | 1.2              |  |  |

*Continued on next page*

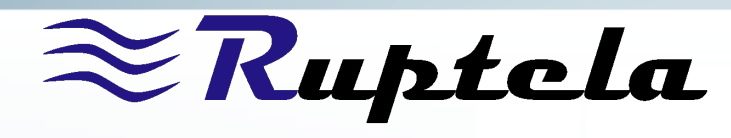

| Table 1 – Continued from previous page |                      |                  |  |  |
|----------------------------------------|----------------------|------------------|--|--|
| Serial number                          | Vehicle manufacturer | <b>Version</b>   |  |  |
| 1381-1051000004                        | $\overline{VDO}$     | $\overline{1.2}$ |  |  |
| 1381-2050100006                        | <b>VDO</b>           | 1.2              |  |  |
| 1381-1081000007                        | <b>VDO</b>           | 1.2              |  |  |
| 1381-1070000028                        | <b>VDO</b>           | $1.2\,$          |  |  |
| 1381-0051000004                        | <b>VDO</b>           | 1.2a             |  |  |
| 1381-1051000007                        | <b>VDO</b>           | 1.2a             |  |  |
| 1381-2050100008                        | <b>VDO</b>           | 1.2a             |  |  |
| 1381-1081000010                        | <b>VDO</b>           | 1.2a             |  |  |
| 1381-1070000042                        | <b>VDO</b>           | 1.2a             |  |  |
| 1381-0051000005                        | <b>VDO</b>           | 1.3a             |  |  |
| 1381-0050200001                        | <b>VDO</b>           | 1.4              |  |  |
| 1381-2012100001                        | Volvo                | 1.0              |  |  |
| 1381-2012100002                        | Volvo                | 1.0              |  |  |
| 1381-2012100005                        | Volvo                | 1.0              |  |  |
| 1381-1012000002                        | Volvo                | $1.0\,$          |  |  |
| 1381-1012100001                        | Volvo                | 1.0              |  |  |
| 1381-1012100005                        | Volvo                | 1.0              |  |  |
| 1381-2012000003                        | Volvo                | 1.2              |  |  |
| 1381-2012000004                        | Volvo                | 1.2              |  |  |
| 1381-2012300001                        | Volvo                | 1.2              |  |  |
| 1381-1012000003                        | Volvo                | 1.2              |  |  |
| 1381-1012000004                        | Volvo                | 1.2              |  |  |
| 1381-1012300001                        | Volvo                | 1.2              |  |  |
| 1381-1012100002                        | Volvo                | 1.2              |  |  |
| 1381-2012000005                        | Volvo                | 1.2a             |  |  |
| 1381-2012000006                        | Volvo                | 1.2a             |  |  |
| 1381-2012300002                        | Volvo                | 1.2a             |  |  |
| 1381-1012000006                        | Volvo                | 1.2a             |  |  |
| 1381-1012000007                        | Volvo                | 1.2a             |  |  |
| 1381-1012300003                        | Volvo                | 1.2a             |  |  |
| 1381-2012000010                        | Volvo                | 1.3a             |  |  |
| 1381-2012000012                        | Volvo                | 1.3a             |  |  |
| 1381-1012000011                        | Volvo                | 1.3a             |  |  |
| 1381-2012000018                        | Volvo                | 1.4              |  |  |
| 1381-2012000019                        | Volvo                | 1.4              |  |  |
| 1381-1012000018                        | Volvo                | 1.4              |  |  |
| 1381-0061000006                        | VW                   | 1.0              |  |  |
| 1381-0061200001                        | VW                   | 1.0              |  |  |
| 1381-0120000001                        | VW                   | 1.0              |  |  |
| 1381-0120000002                        | <b>VW</b>            | 1.0              |  |  |
| 1381-0061000008                        | <b>VW</b>            | 1.2              |  |  |
| 1381-0061200002                        | <b>VW</b>            | 1.2              |  |  |
| 1381-0120000006                        | <b>VW</b>            | 1.2              |  |  |
| 1381-0120000007                        | VW                   | 1.2              |  |  |
| 1381-0121000006                        | <b>VW</b>            | 1.2              |  |  |
| 1381-0120000008                        | VW                   | 1.2a             |  |  |
| 1381-0120000011                        | VW                   | 1.2a             |  |  |
| 1381-0121200001                        | VW                   | 1.2a             |  |  |
| 1381-0121000003                        | VW                   | 1.3              |  |  |
| 1381-0121000005                        | VW                   | 1.3              |  |  |
| 1381-0120000012                        | VW                   | 1.3a             |  |  |
| 1381-0121000007                        | VW                   | 1.3a             |  |  |
| 1381-0121000008                        | VW                   | 1.3a             |  |  |
| 1381-0120000019                        | VW                   | 1.4              |  |  |

*Continued on next page*

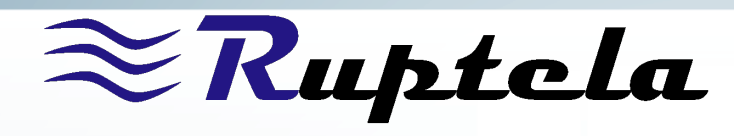

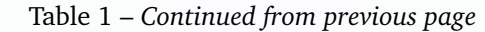

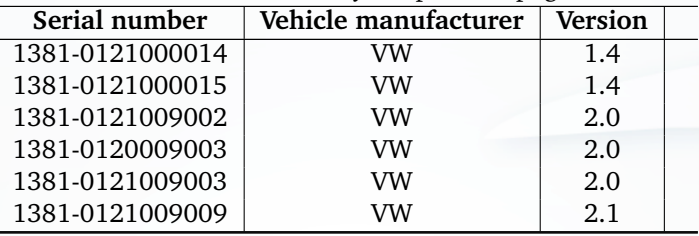